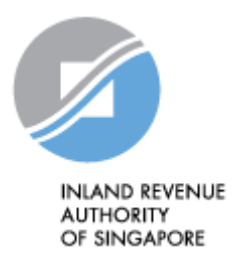

# IRAS API SERVICES INTERFACE SPECIFICATIONS

Check GST Register

Last updated on : 05 Aug 2020

Version No: 1.0.5

Disclaimers: The information provided is intended for better general understanding and is not intended to comprehensively address all possible issues that may arise. The contents are provided on an "as is" basis without warranties of any kind. IRAS shall not be liable for any damages, expenses, costs or loss of any kind however caused as a result of, or in connection with your use of this document. While every effort has been made to ensure that the above information is consistent with existing policies and practice, should there be any changes, IRAS reserves the right to vary our position accordingly.

#### *© Inland Revenue Authority of Singapore*

*All rights reserved. No part of this publication may be reproduced or transmitted in any form or by any means, including photocopying and recording without the written permission of the copyright holder, application for which should be addressed to the publisher. Such written permission must also be obtained before any part of this publication is stored in a retrieval system of any nature.*

## **Version Control**

#### **Version History**

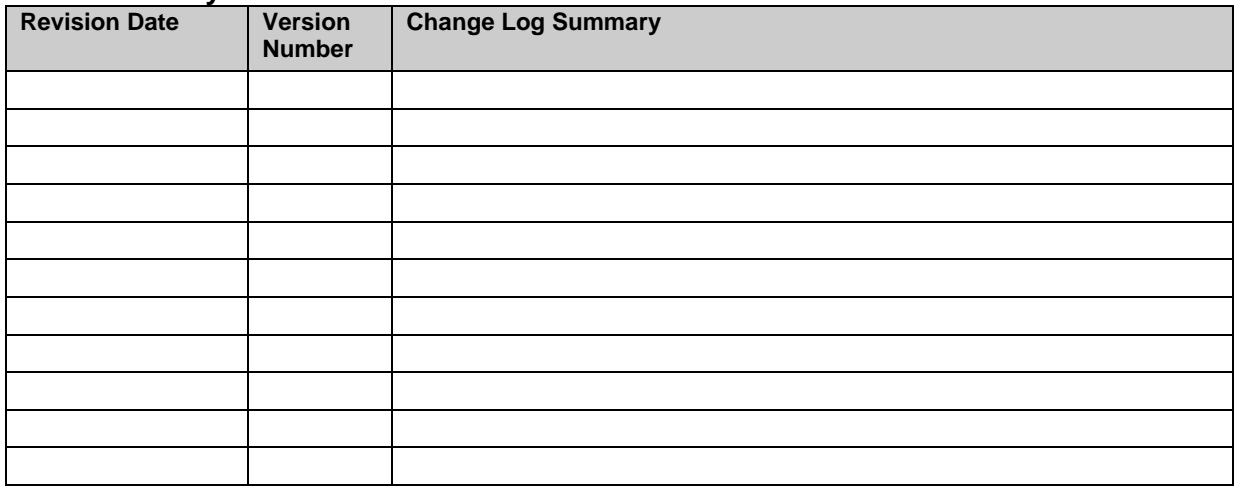

*© Inland Revenue Authority of Singapore* 

# **Table of Contents**

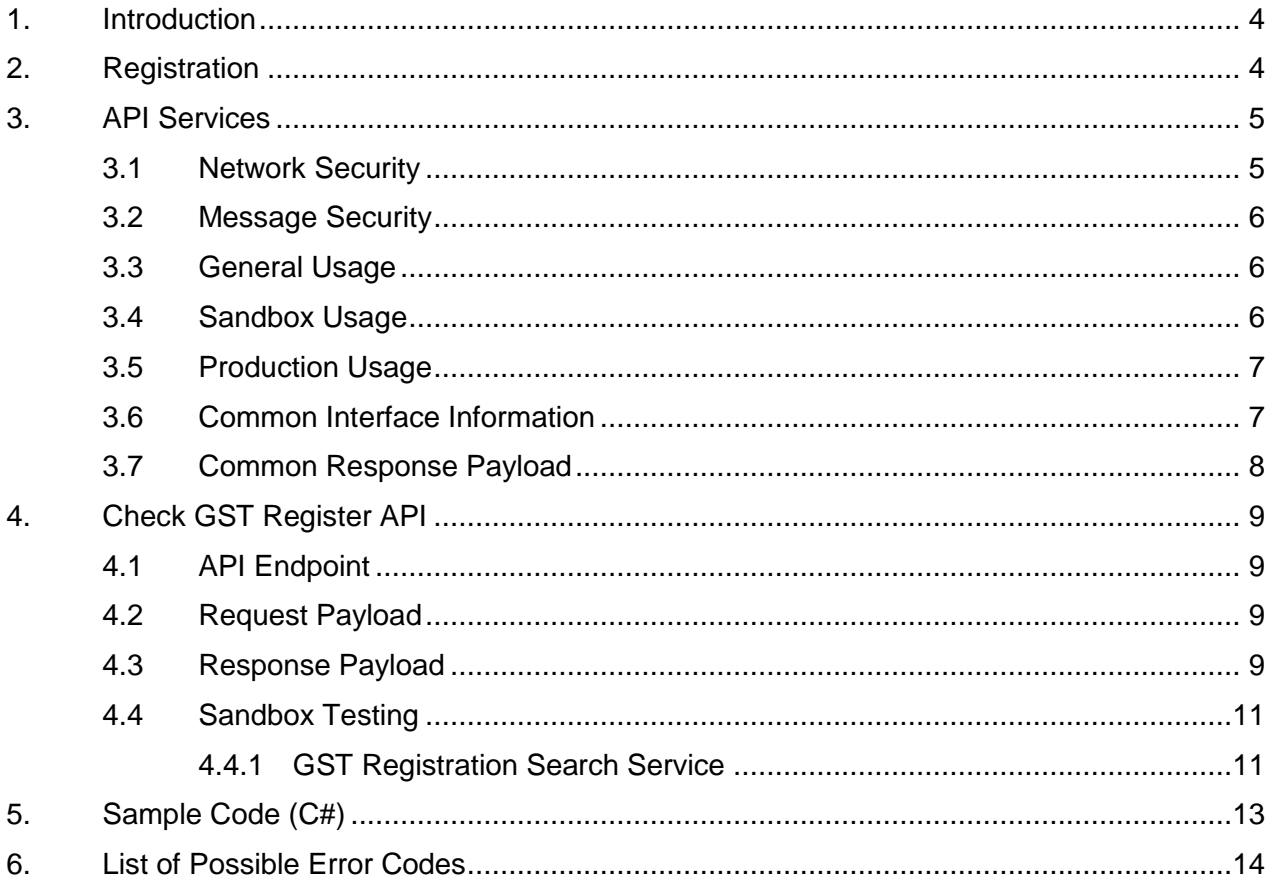

© Inland Revenue Authority of Singapore

## <span id="page-3-0"></span>**1. Introduction**

The Inland Revenue Authority of Singapore (IRAS) provides application programming interface (API) services to allow application developers to submit and retrieve tax related matters using HTTP requests. Most of the APIs will be in the form of a JSON web service which reduces client/server coupling and thus enabling easier integration between IRAS' services with external developers.

While some services require a simple GET, others may be secured and require credentials that can be passed via HTTP header parameters which are as follows :

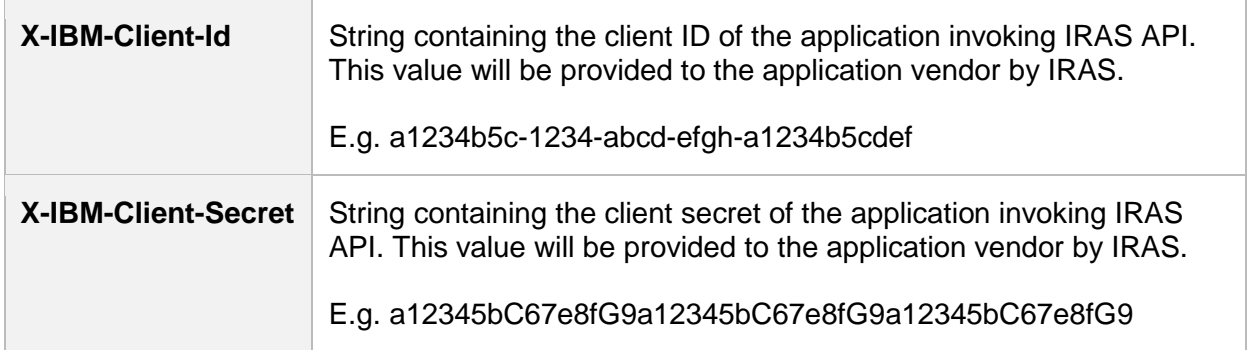

This document serves as a guide for developers to consume IRAS API services.

#### <span id="page-3-1"></span>**2. Registration**

Developers are required to test APIs in the Sandbox environment first, before using them in Production. Create a developer account at<https://apisandbox.iras.gov.sg/> to subscribe to IRAS APIs for Sandbox Testing, and a developer account at<https://apiservices.iras.gov.sg/> to subscribe to IRAS APIs for Production use.

A computer-generated email will be sent to the subscriber's email account for account activation of the API Marketplace.

Refer to<https://go.gov.sg/iras-apiuserguide> for more details on how to get started.

*<sup>©</sup> Inland Revenue Authority of Singapore* 

## <span id="page-4-0"></span>**3. API Services**

The following sections describe the request and response for each of the API services.

The table below shows the list of Check GST Register API services currently available in IRAS.

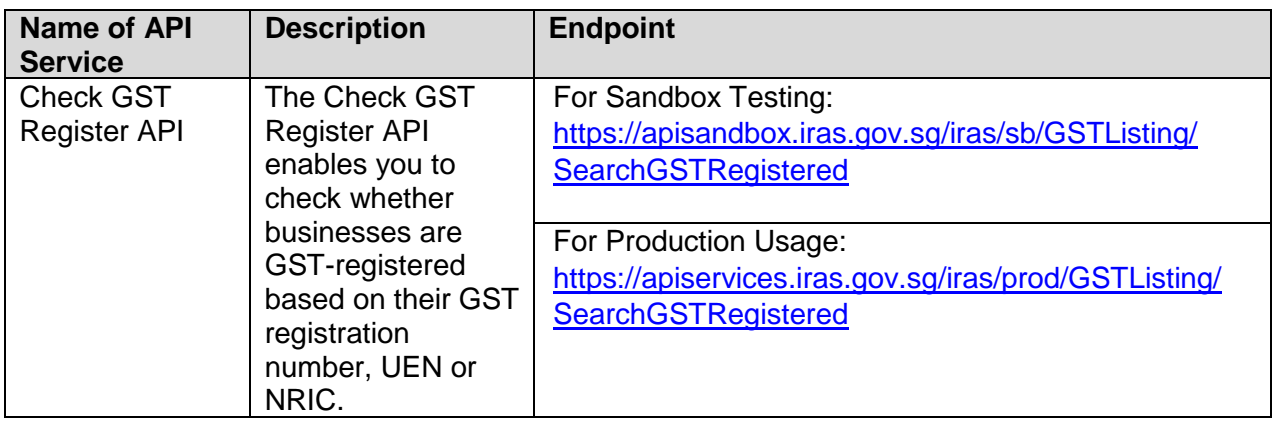

## <span id="page-4-1"></span>**3.1 Network Security**

The API endpoint has to be triggered from a Server-to-Server connection. Transport Layer Security (TLS) and IP Whitelisting will be used to secure end-to-end communications between the server invoking the API and IRAS API Gateway.

Your server, software or application must be able to:

- 1. Support the following protocols: HTTP/2, TLS 1.2/1.3, and
- 2. Trigger HTTP/GET and HTTP/POST requests.

*<sup>©</sup> Inland Revenue Authority of Singapore* 

*No part of this publication may be reproduced or transmitted in any form or by any means, including photocopying and recording without the written permission of the copyright holder, application for which should be addressed to the publisher.*

## <span id="page-5-0"></span>**3.2 Message Security**

The following parameters must be populated in the HTTP header:

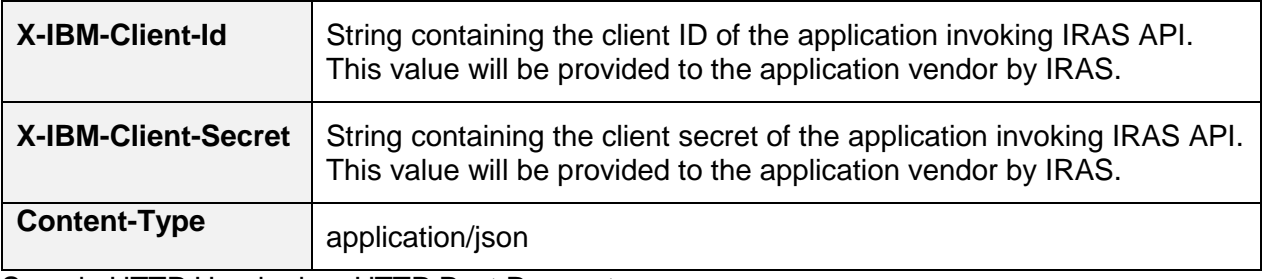

Sample HTTP Header in a HTTP Post Request

```
POST /iras/prod/eStamp/SalePurchaseBuyers HTTP/1.1 
Host: https://apiservices.iras.gov.sg 
X-IBM-Client-Id: 40e7be2f-0b4f-4985-bcc9-cdfd38c5b5c8 
X-IBM-Client-Secret: vD0kR8iT3kR1hB8dP1qS3hC4lJ1aA1fV4pQ0uW0hI3uI5bW4rU 
Content-Type: application/json 
Accept: application/json
```
## <span id="page-5-1"></span>**3.3 General Usage**

<span id="page-5-2"></span>Each API request payload is limited to 2 MB in total data size.

#### **3.4 Sandbox Usage**

Approval **is required** to use this service in the Sandbox environment.

API services in the Sandbox environment are designed to mimic the Production environment so that developers can perform integration tests on the API before consuming actual data from the Production environment.

You are required to perform Sandbox Testing before you can use the API in Production. Refer to the Sandbox Testing section below for a list of tests to perform in Sandbox

*<sup>©</sup> Inland Revenue Authority of Singapore* 

## <span id="page-6-0"></span>**3.5 Production Usage**

Approval **is required** to use this service in the Production environment.

Subscribe to the API Plan to request for approval. An email notification will be sent to your registered email when your request has been processed. If approval is granted by IRAS, the client application can successfully consume the API.

Use of IRAS API(s) are governed by the [Additional API Terms of Use](https://apiservices.iras.gov.sg/iras/devportal/pages/terms-use) found at the API Marketplace.

The use of IRAS API(s) in the Production environment is only intended for the purpose as indicated in the API service description. Any other forms of use, **including all forms of tests**, are strictly prohibited. In the event such activities are found to have occurred in the Production environment, you will be deemed to have breached the API Terms of Use, which may result in the suspension or termination of your account.

#### <span id="page-6-1"></span>**3.6 Common Interface Information**

- JSON is case sensitive by specifications.
- All date strings are to be represented in compliance to the [ISO-8601](https://www.w3.org/TR/NOTE-datetime) standard.
- All string fields are subject to validation of the following acceptable characters that is allowed (in red):
	- o [a-zA-Z0-9'@#()\-,./&+\_ ] (**Note**: whitespace is included)
- All properties follow the camel-case convention.
- Unless stated as optional, all JSON object properties must be specified.
- Unless otherwise specified, all JSON services are invoked using HTTP verb POST.
- All input data format are as specified like the following:

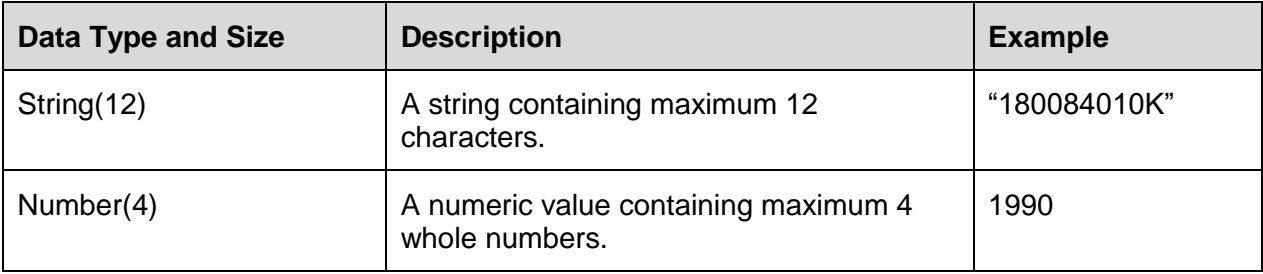

*<sup>©</sup> Inland Revenue Authority of Singapore* 

*No part of this publication may be reproduced or transmitted in any form or by any means, including photocopying and recording without the written permission of the copyright holder, application for which should be addressed to the publisher.*

## <span id="page-7-1"></span><span id="page-7-0"></span>**3.7 Common Response Payload**

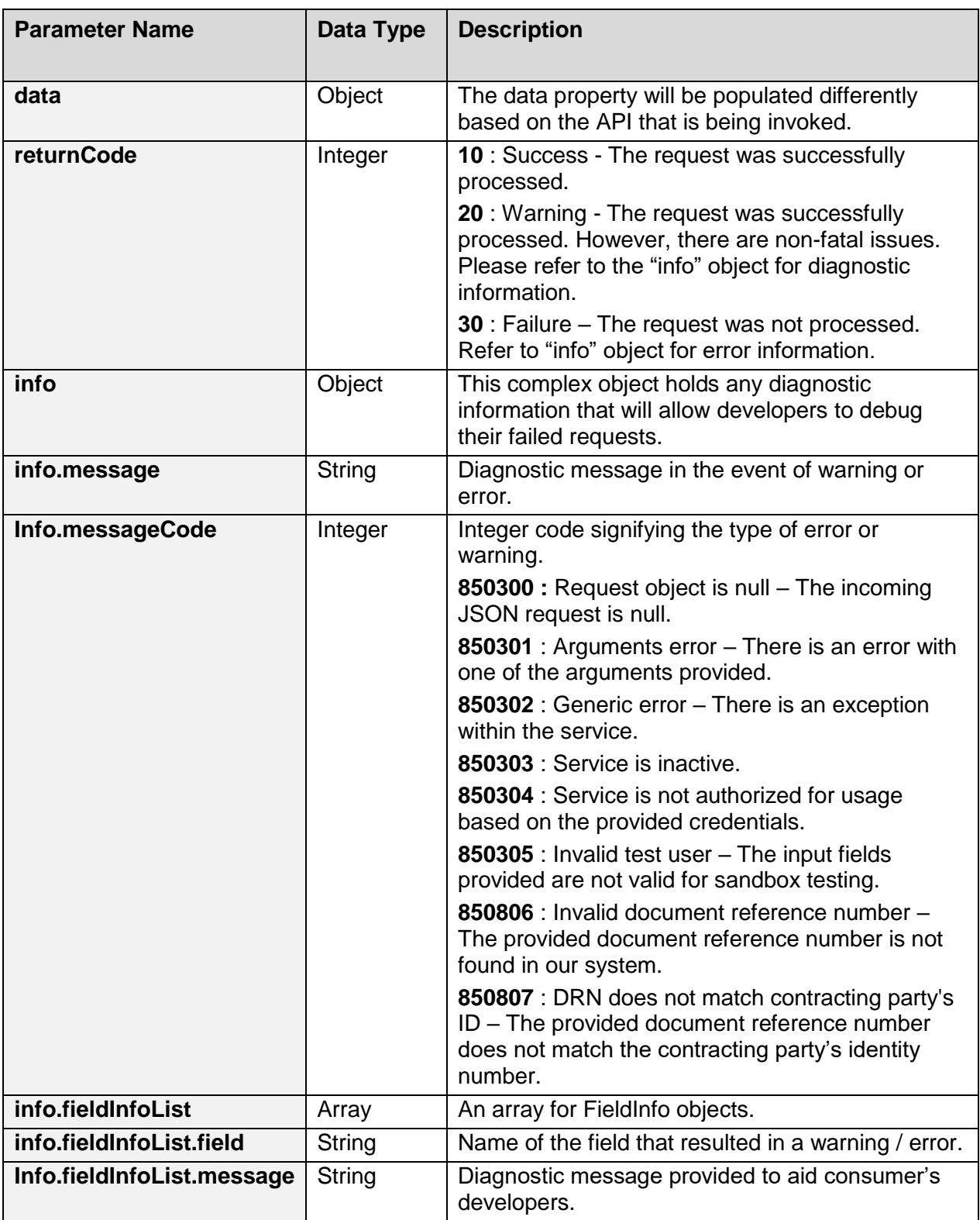

All response payloads share the following common fields:

*© Inland Revenue Authority of Singapore* 

## <span id="page-8-0"></span>**4. Check GST Register API**

## **4.1 API Endpoint**

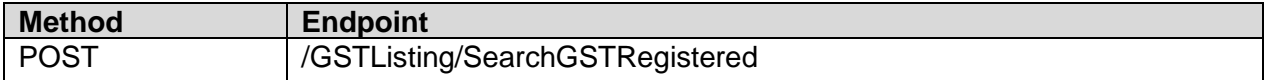

# <span id="page-8-1"></span>**4.2 Request Payload**

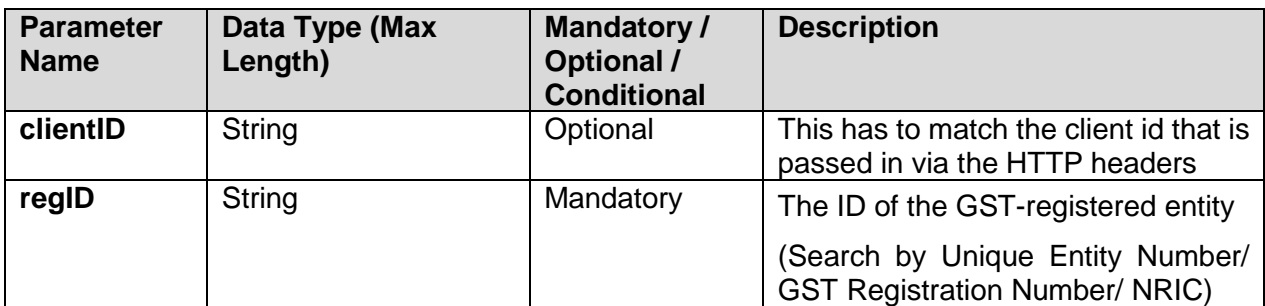

#### Request Payload Sample

```
{
   "clientID": "YOUR_CLIENT_ID",
   "regID": "200312345A"
}
```
## <span id="page-8-2"></span>**4.3 Response Payload**

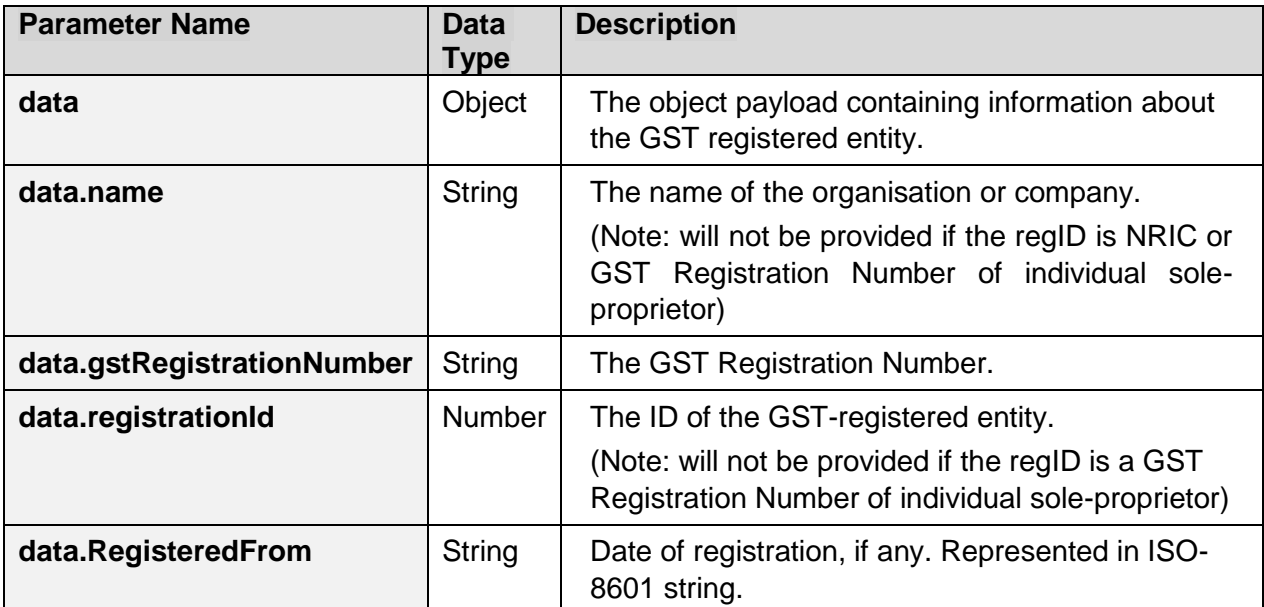

*© Inland Revenue Authority of Singapore* 

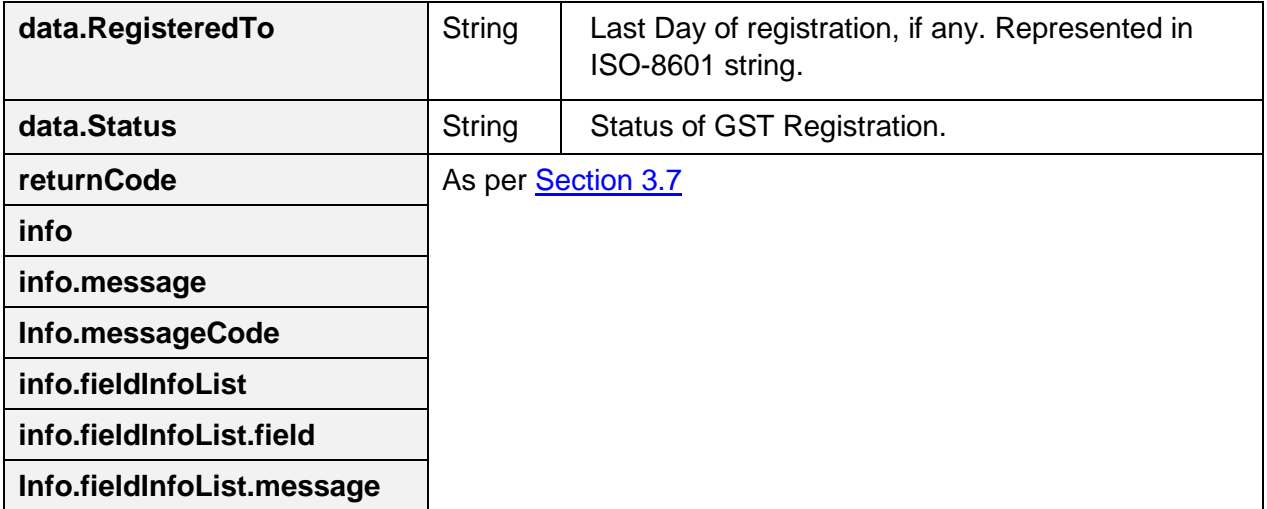

Successful response payload sample

```
{
   "returnCode": 10,
   "data": {
     "gstRegistrationNumber": "200312345A",
    "name": "MY_COMPANY_NAME",
    "registrationId": "200312345A",
    "RegisteredFrom": "1994-04-01T00:00:00",
    "Status": "Registered",
   },
   "info": {
     "fieldInfoList": []
   }
}
```
Error response payload sample

```
{
   "returnCode": 30,
   "info": {
     "fieldInfoList": [
        {
          "field": "regId",
          "message": "Value is not valid"
        }
    \frac{1}{2},
     "message": "Arguments Error",
     "messageCode": 850301
   }
}
```
*© Inland Revenue Authority of Singapore* 

## <span id="page-10-0"></span>**4.4 Sandbox Testing**

As explained in **Section 2**, developers can first create an account in the Sandbox environment to make API calls to our Sandbox URL. This allows the developers to mimic the characteristics of our production environment and create a simulated response from our API.

## <span id="page-10-1"></span>**4.4.1 GST Registration Search Service**

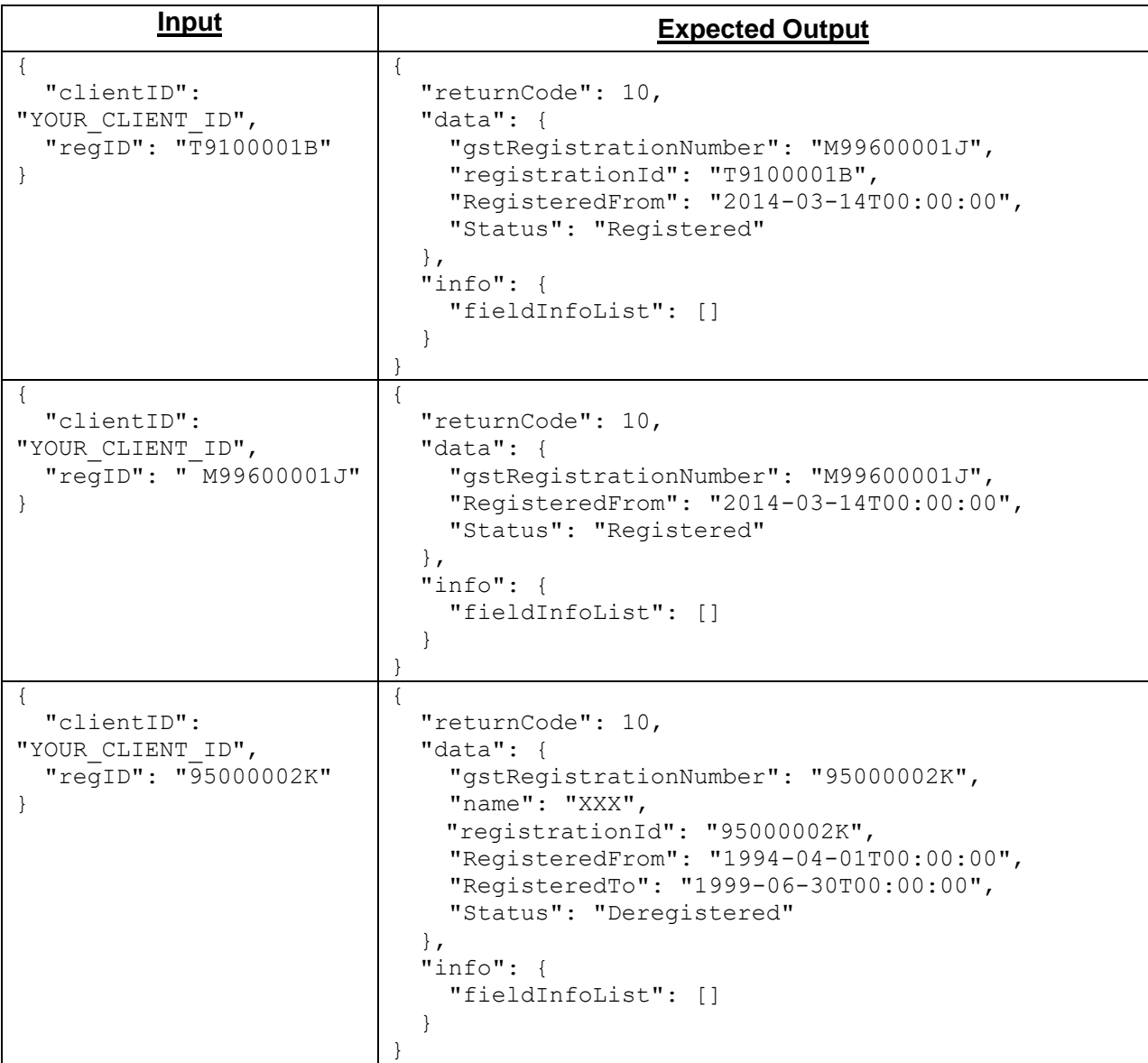

*© Inland Revenue Authority of Singapore* 

#### IRAS API Services Interface Specifications

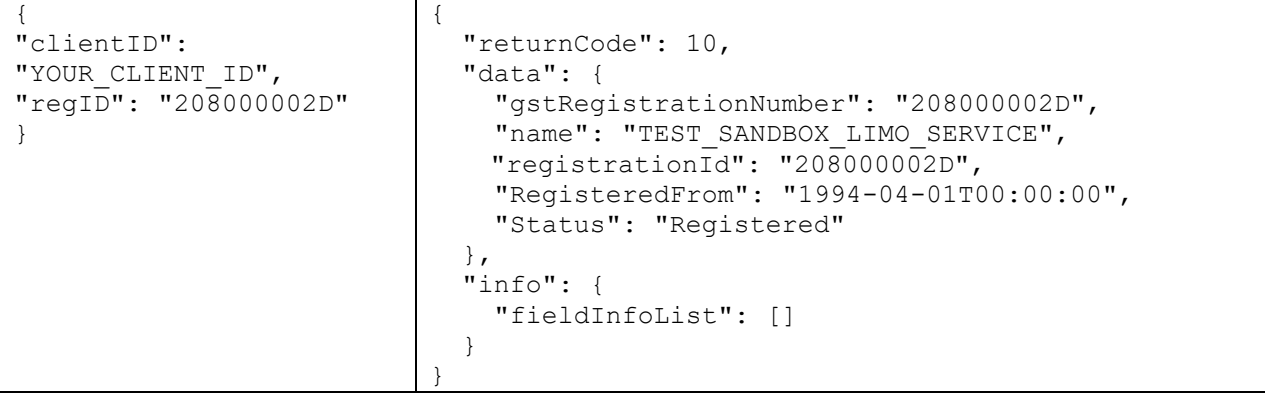

*© Inland Revenue Authority of Singapore* 

# <span id="page-12-0"></span>**5. Sample Code (C#)**

```
using System;
using System.Net;
using System.IO;
using System.Text;
// jsonData – contains data from Section 3.1.1 of this document
public static void callWebAPI(string jsonData, string url)
{
        try
\{var httpWebRequest = (HttpWebRequest)WebRequest.Create(url);
          httpWebRequest.ContentType = "application/json;";
         httpWebRequest.Method = "POST";
          //Step 1: Enter the Client-Id given by IRAS
         httpWebRequest.Headers["X-IBM-Client-Id"] = "{YOUR_CLIENT_ID}";
          //Step 2: Enter the Client-Secret given by IRAS
          httpWebRequest.Headers["X-IBM-Client-Secret"] ="{YOUR_CLIENT_SECRET}";
          // Step 3: Call API using POST
         using (var streamWriter = new StreamWriter(httpWebRequest.GetRequestStream()))
\{ streamWriter.Write(jsonData);
            streamWriter.Flush();
            streamWriter.Close();
 }
          // Step 3a: Output response
          var httpResponse = (HttpWebResponse)httpWebRequest.GetResponse();
         using (var streamReader = new StreamReader(httpResponse.GetResponseStream()))
\{var result = streamReader.ReadToEnd();
            //print the received reponse
            Console.WriteLine(result);
 }
 }
        catch (WebException e)
\{ if (!string.IsNullOrEmpty(e.Message))
\{ // Step 3b: Print general errors 
            Console.WriteLine("Exception - ");
            Console.WriteLine(e.Message);
 }
         if (e. Response != null)\{ // Step 3c: Print Output response exception
            Stream receiveStream = e.Response.GetResponseStream();
            StreamReader readStream = new StreamReader(receiveStream, Encoding.UTF8);
            // print the error received from Server 
            Console.WriteLine("Response error received - ");
            Console.WriteLine(readStream.ReadToEnd());
          }
        }
}
```
*© Inland Revenue Authority of Singapore* 

## <span id="page-13-0"></span>**6. List of Possible Error Codes**

The statusCode field will always contain an integer representing the processed state of the request. The list of possible status codes and what they represent are listed below.

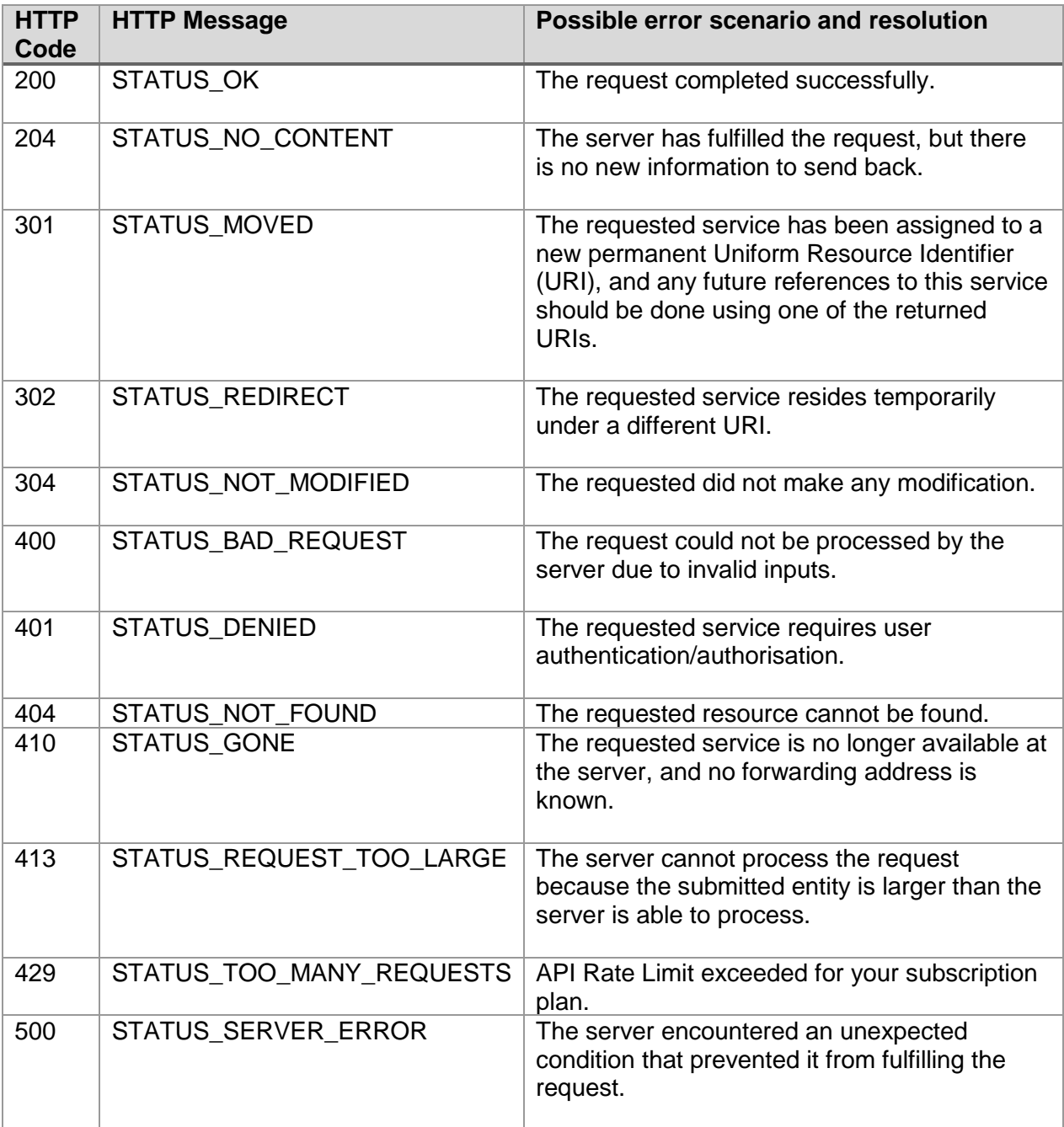

*© Inland Revenue Authority of Singapore*